*Risk Management Formulas...* 1/11

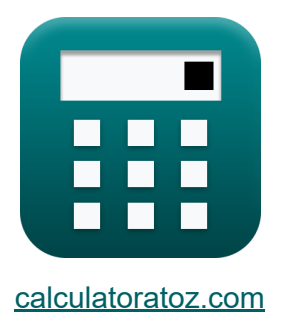

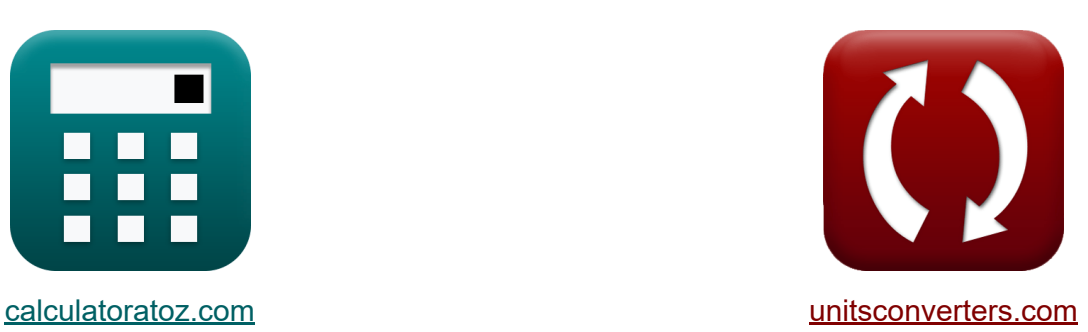

# **Gestione del rischio Formule**

Esempi!

[Calcolatrici!](https://www.calculatoratoz.com/it) Esempil [Conversioni!](https://www.unitsconverters.com/it)

Segnalibro **[calculatoratoz.com](https://www.calculatoratoz.com/it)**, **[unitsconverters.com](https://www.unitsconverters.com/it)**

La più ampia copertura di calcolatrici e in crescita - **30.000+ calcolatrici!** Calcola con un'unità diversa per ogni variabile - **Nella conversione di unità costruita!**

La più ampia raccolta di misure e unità - **250+ misurazioni!**

Sentiti libero di CONDIVIDERE questo documento con i tuoi amici!

*[Si prega di lasciare il tuo feedback qui...](https://docs.google.com/forms/d/e/1FAIpQLSf4b4wDgl-KBPJGChMJCxFlqrHvFdmw4Z8WHDP7MoWEdk8QOw/viewform?usp=pp_url&entry.1491156970=Gestione%20del%20rischio%20Formule)*

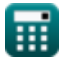

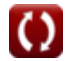

## **Lista di 20 Gestione del rischio Formule**

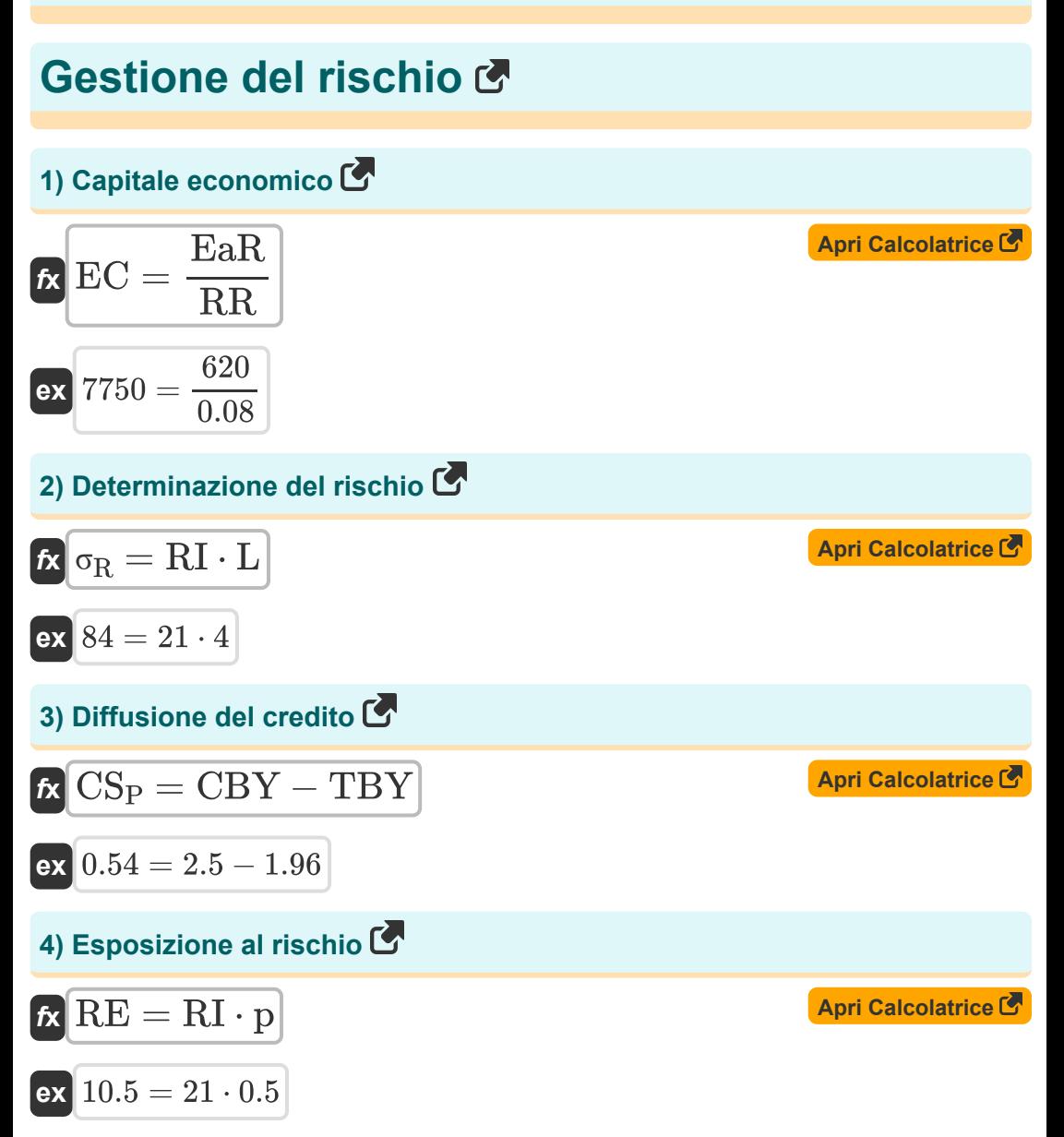

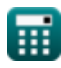

*Risk Management Formulas...* 3/11

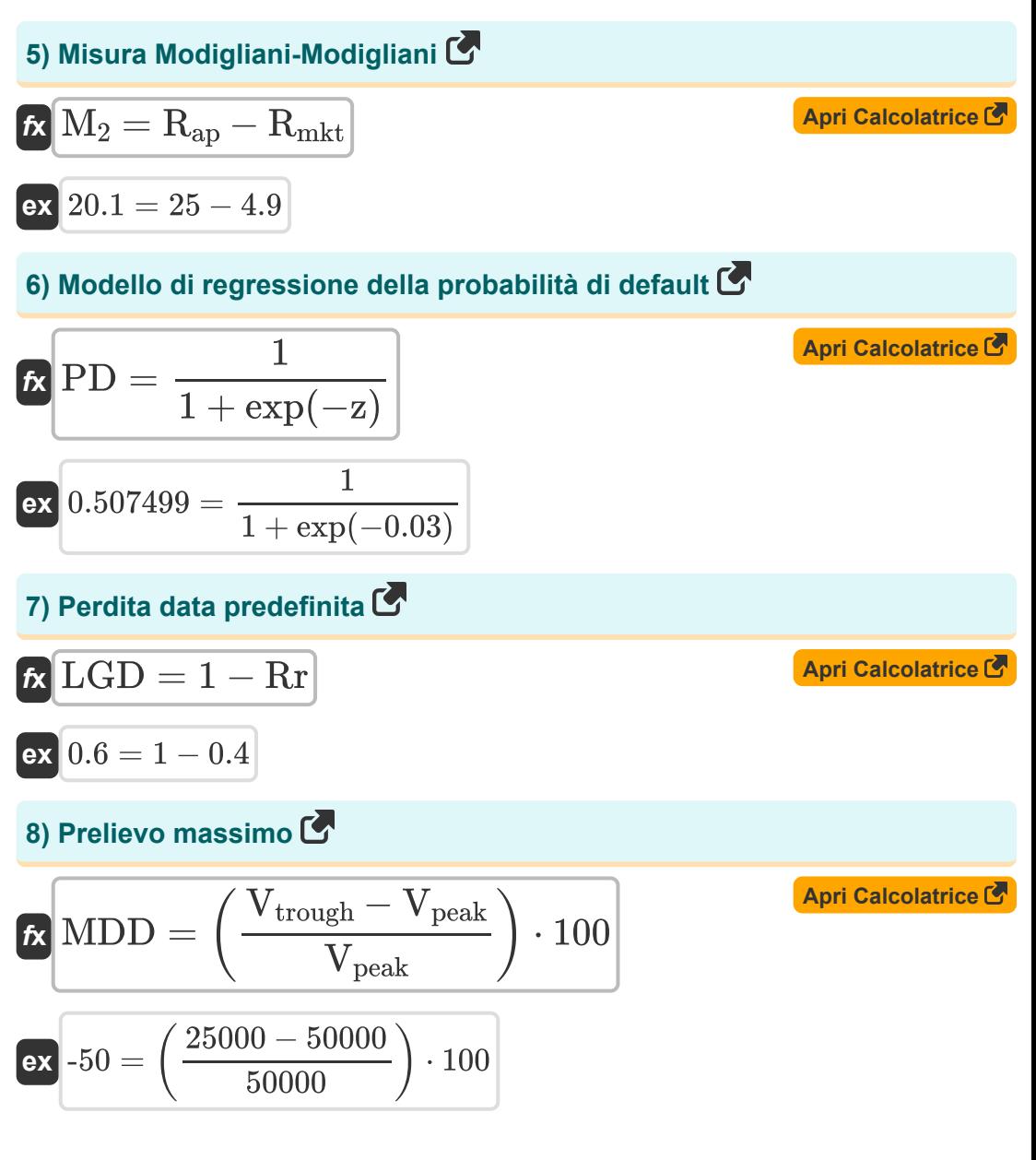

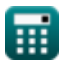

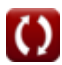

*Risk Management Formulas...* 4/11

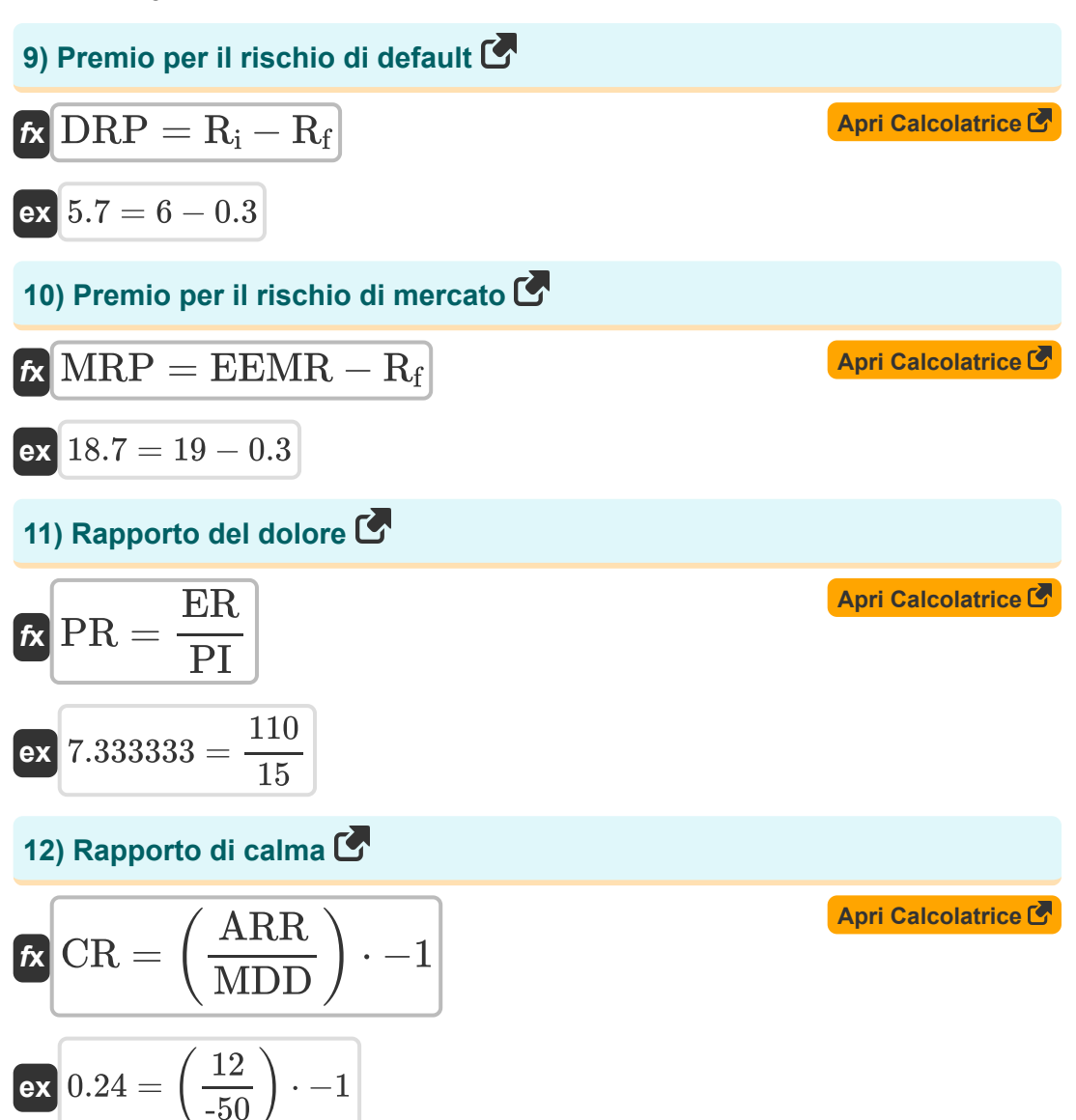

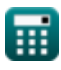

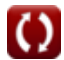

*Risk Management Formulas...* 5/11

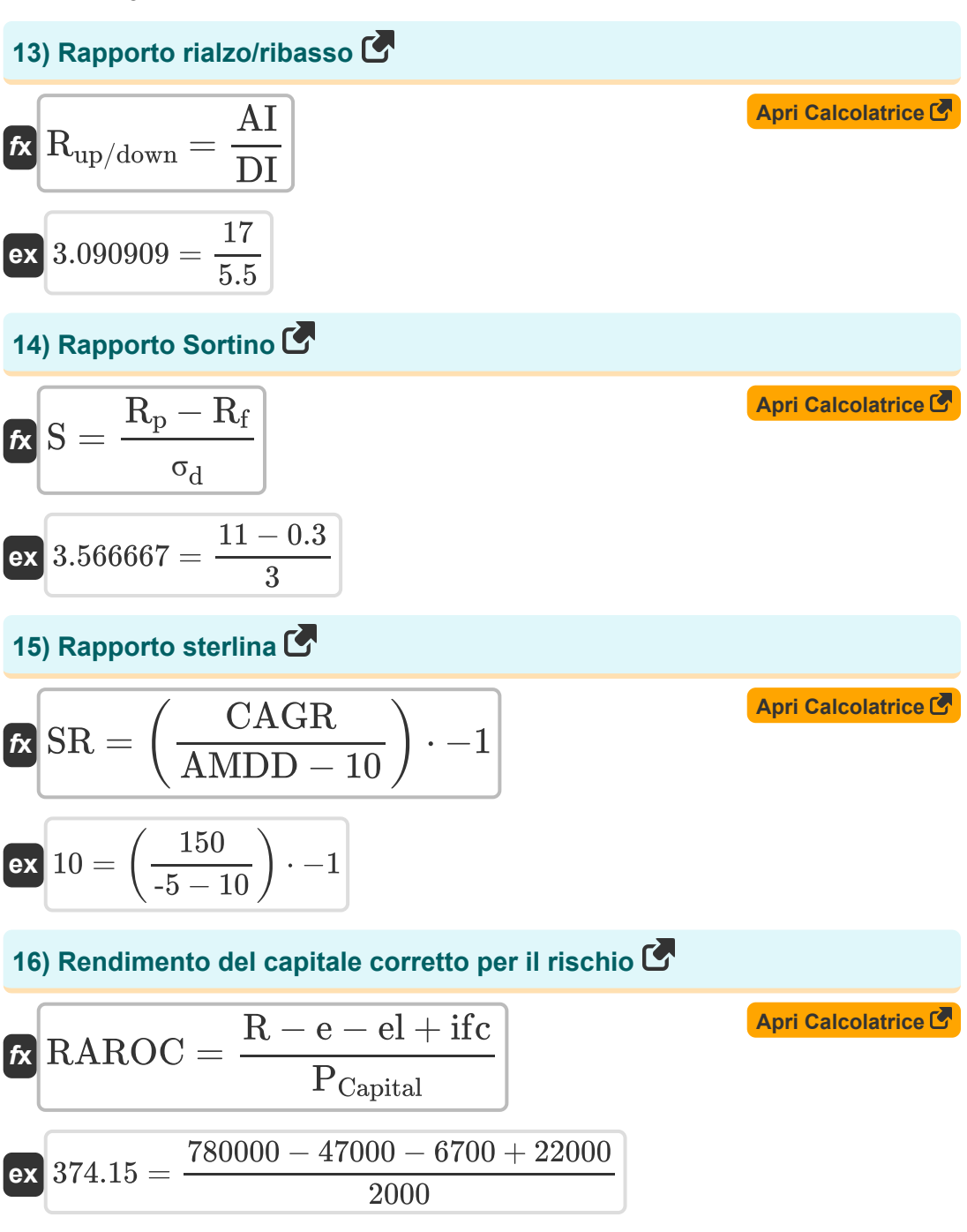

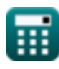

$$
\boxed{\text{O}}
$$

*Risk Management Formulas...* 6/11

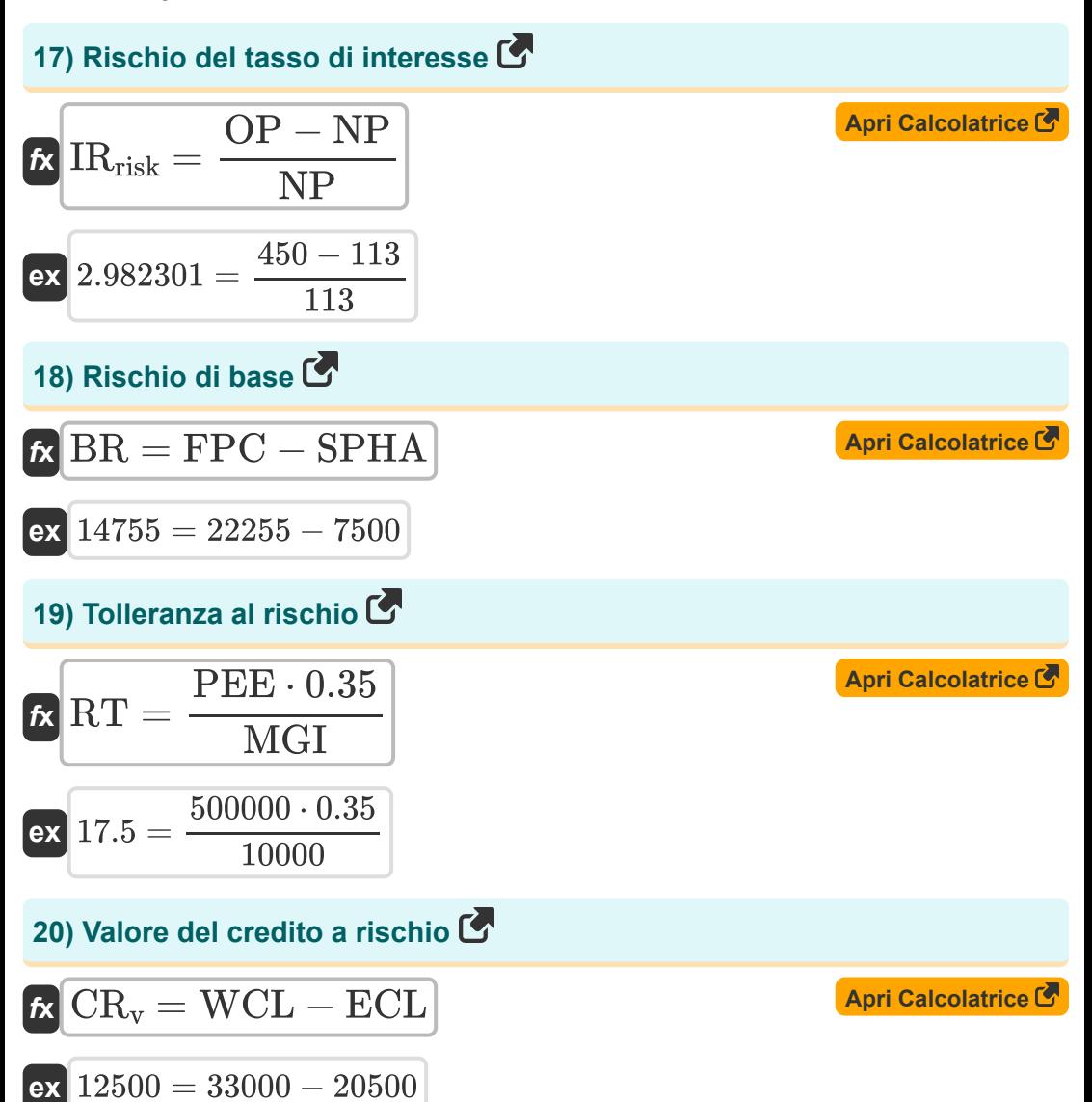

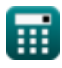

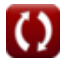

### **Variabili utilizzate**

- **AI** Problemi avanzati
- **AMDD** Prelievo massimo medio
- **ARR** Tasso medio di rendimento
- **BR** Rischio di base
- **CAGR** Tasso di crescita composto annuo
- **CBY** Rendimento delle obbligazioni societarie
- **CR** Rapporto di calma
- **CR<sup>v</sup>** Valore del credito a rischio
- **CS<sup>P</sup>** Diffusione del credito
- **DI** Problemi in declino
- **DRP** Premio per il rischio di default  $\bullet$
- **e** Spese
- **EaR** Guadagni a rischio
- **EC** Capitale economico
- **ECL** Perdita attesa sul credito
- **EEMR** Tasso atteso del mercato azionario
- **el** Perdita attesa
- **ER** Rendimento effettivo
- **FPC** Prezzo futuro del contratto
- **ifc** Reddito da capitale
- **IRrisk** Rischio del tasso di interesse
- **L** Probabilità
- **LGD** Perdita data predefinita

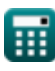

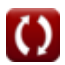

*Risk Management Formulas...* 8/11

- **M<sup>2</sup>** Misura Modigliani-Modigliani  $\bullet$
- **MDD** Prelievo massimo
- **MGI** Reddito lordo mensile  $\bullet$
- **MRP** Premio per il rischio di mercato
- **NP** Nuovo prezzo
- **OP** Prezzo originale
- **p** Probabilità
- **PCapital** Costo del capitale
- **PD** Probabilità di default
- **PEE** Esposizione azionaria pubblica
- **PI** Indice del dolore
- **PR** Rapporto del dolore
- **R** Reddito
- **Rap** Rendimento del portafoglio rettificato
- **R<sup>f</sup>** Tasso esente da rischio
- **R<sup>i</sup>** Tasso d'interesse
- **Rmkt** Rendimento del portafoglio di mercato  $\bullet$
- **R<sup>p</sup>** Rendimento atteso del portafoglio  $\bullet$
- **Rup/down** Rapporto rialzo/ribasso
- **RAROC** Rendimento del capitale corretto per il rischio
- **RE** Esposizione al rischio  $\bullet$
- **RI** Impatto del rischio
- **Rr** Tasso di recupero
- **RR** Tasso di rendimento richiesto
- **RT** Tolleranza al rischio

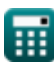

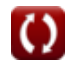

*Risk Management Formulas...* example 2011

- **S** Rapporto Sortino
- **SPHA** Prezzo spot dell'asset coperto
- **SR** Rapporto sterlina
- **TBY** Rendimento dei titoli del Tesoro
- **Vpeak** Valore di picco
- **Vtrough** Valore minimo
- **WCL** Peggiore perdita di credito
- **z** Combinazione lineare
- **σ<sub>d</sub>** Deviazione standard del ribasso
- **σ<sup>R</sup>** Rischio

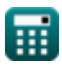

#### **Costanti, Funzioni, Misure utilizzate**

#### Funzione: **exp**, exp(Number)

*In una funzione esponenziale, il valore della funzione cambia di un fattore costante per ogni variazione unitaria della variabile indipendente.*

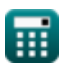

#### **Controlla altri elenchi di formule**

**Gestione del rischio Formule**

Sentiti libero di CONDIVIDERE questo documento con i tuoi amici!

#### **PDF Disponibile in**

[English](https://www.calculatoratoz.com/PDF/Nodes/12303/Risk-management-Formulas_en.PDF) [Spanish](https://www.calculatoratoz.com/PDF/Nodes/12303/Risk-management-Formulas_es.PDF) [French](https://www.calculatoratoz.com/PDF/Nodes/12303/Risk-management-Formulas_fr.PDF) [German](https://www.calculatoratoz.com/PDF/Nodes/12303/Risk-management-Formulas_de.PDF) [Russian](https://www.calculatoratoz.com/PDF/Nodes/12303/Risk-management-Formulas_ru.PDF) [Italian](https://www.calculatoratoz.com/PDF/Nodes/12303/Risk-management-Formulas_it.PDF) [Portuguese](https://www.calculatoratoz.com/PDF/Nodes/12303/Risk-management-Formulas_pt.PDF) [Polish](https://www.calculatoratoz.com/PDF/Nodes/12303/Risk-management-Formulas_pl.PDF) [Dutch](https://www.calculatoratoz.com/PDF/Nodes/12303/Risk-management-Formulas_nl.PDF)

*4/15/2024 | 10:35:36 AM UTC [Si prega di lasciare il tuo feedback qui...](https://docs.google.com/forms/d/e/1FAIpQLSf4b4wDgl-KBPJGChMJCxFlqrHvFdmw4Z8WHDP7MoWEdk8QOw/viewform?usp=pp_url&entry.1491156970=Gestione%20del%20rischio%20Formule)*